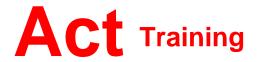

127-129 New Union Street Coventry, CV1 2NT Tel 024 7622 8884 www.act-ict.net

# Photoshop Level 1

# **Course Description**

Students will learn basic photo editing skills.

# Prerequisites

Windows Introduction, Word Levels 1 & 2 or equivalent knowledge.

# What Next?

Photoshop Level 1 is the first course in this series. Photoshop Level 2, the next course in this series, teaches students how to use more advanced features to be found in Photoshop.

# **Course Content**

#### **Unit 1: Getting Started**

File types The Photoshop environment Getting help

#### Unit 2: Working with image

selections Selection techniques Modifying selections

# Unit 3: Working with layers

Creating layers Modifying layers Using Type layers Using layer effects

# Unit 4: Adjusting images

Image modes Hue/Saturation adjustments Levels adjustments

#### **Unit 5: Retouching images**

Repairing image defects Painting Using the Background Eraser Using filters Unit 6: Resizing images Image resolution Image canvas size

# Unit 7: Preparing finished images

Images for Web use Images for print use Outputting images